Проверить, все ли элементы массива равны между собой в результате printf("YES"); или printf("NO");

 $2:2:2:2:2:2:2:2$ import random yes  $i=0$  $2;3;2;2;2;2;2;2$ СДЕЛАТЬ 2-е ВЕРСИИ с break и без break (с помощью stop) import random def proverka na ravenstvo (mass) :  $i=0$  $stop=0$ while  $i$  <= len (mass) -2 and stop== $0$ : if  $mass[i]$ !=mass[i+1]:  $stop=1$  $i+1$ if stop==0: proverka na ravenstvo (mass) print ("yes")  $e$ lse $\cdot$ 

## print ("no")

no

 $mass=[2, 2, 2, 2, 2, 2, 3, 2]$ print (mass) proverka\_na\_ravenstvo(mass)

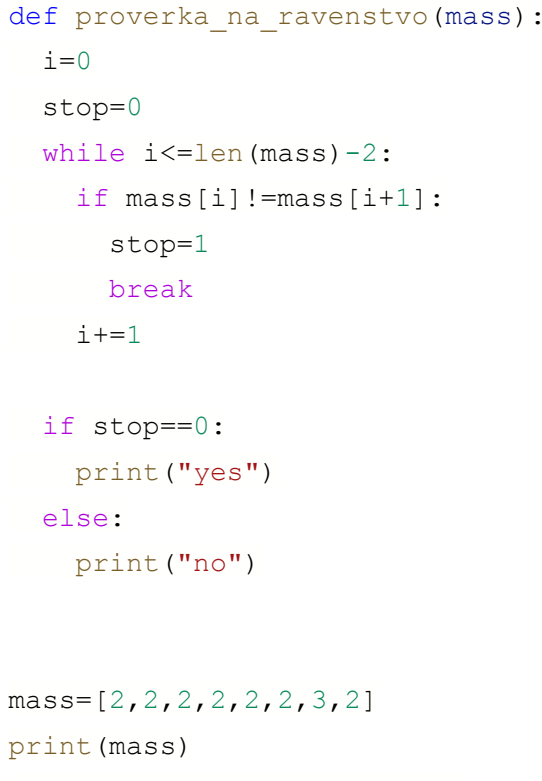

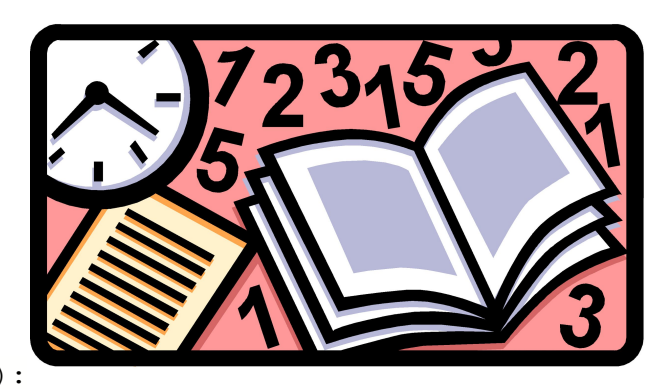